#### **UNION**

- Unions are conceptually similar to structures in C
- The Syntax to declare/define a Union is also similar to that of a structure.
- The only differences is in terms of storage.
- In structure each member has its own storage location whereas all member of union uses a single shared memory location which is equal to the size of its largest data member.

| Structure             | Union                 |
|-----------------------|-----------------------|
| struct Emp            | struct Exp            |
| {                     | MEER                  |
| char x;//size 1 byte  | char x;//size 1 byte  |
| float y;//size 4 byte | float y;//size 4 byte |
| }e;                   | }e;                   |

• This implies that although a union may contain many members of different types, it cannot handle all the members at the same time.

# Declaring a Union in C

- A Union is declared using the union keyword in C.
- Other members of Union will share the same memory address.
- To define variables of a Union, we can use Union keyword as follows,
  Union item it2. it3:

### Accessing a Union member in C.

- We use member access operator(.) to access members of a union in C.
- It is used between the union variable name and the union member that we want to access.
- Syntax for accessing any union member is similar to accessing structure members.

| Union test |                               |
|------------|-------------------------------|
| {          | 05                            |
| int a;     | OBSERVE OPTIMIZE OUTSPREAD    |
| float b;   |                               |
| char c;    |                               |
| }t;        |                               |
| t.a;       | //to access member of union t |
| t.b;       |                               |
| t.c;       |                               |

• In unions, if we change the value of anyone member, the value of other members gets affected.

#### Using Union in C program

- Here is a program to understand how compiler decides size of a Union.
- The syntax is as follows

```
Union tag_name {
member definition;
member definition;
.....
member definition;
}
Union variable(s);
```

## **Example:**

```
Union item {
int m;
float x;
char c;
}It1;
```

- This declares a variable IT1, of type Union item.
- This union contains three members each with a different datatype.
- However only one of them can be used at a time.
- This is due to the fact only one location is allocated for all the union variable, irrespective of their size.
- The compiler allocates the storage that is large enough to hold the largest variable type in the union.
- In the union declared above the member X requires 4 bytes which is largest amongst the members for a 16 bit machine

#### **Example**

```
#include<stdio.h>
#include<conio.h>
Union one
{
  int x;
  char y;
} one 1;
Union two
{
  int x;
  char y;
longz;
} two 2;
Union three
```

OBSERVE OPTIMIZE OUTSPREAD

```
int arr[100];
char y;
double d[5];
}three 3;
int main()
printf("size of (one)=%lu, size of (two)=%lu, size of (three)=%lu,
      size of (one1)=%lu, size of (two 2)=%lu, size of (three 3)=%lu,");
return 0;
}
Output
Size of (one)=4, Size of (two)=8, Size of(three)=400
Let's see another code example,
//defining and printing members of a Union
#include<stdio.h>
Union item
scanf("%d",&n);
for(i=0;i< n;i++)
printf("enter record %d %f %c", &it[i].a,&it[i].b,&it[i].ch);
for(i=0;i<n;i++)
printf("\nrecord no.%d:\n",i+1);
                                  OPTIMIZE OUTSPREAD
printf("%d%f%c",it[i].a,it[i].b,it[i].ch);
}return0;
Output
Enter the number of records: 2
Enter record 1:
1
3
Enter record 2:
4
```

D Record No 1: 1082130532 4.000048 D

As you can see here, the values of int and float get corrupted and only char variable prints the expected result. This is because in Union, the memory is shared among different data types.

In the above example, value of the char variable was stored at last, hence the value of other variables is last.

### Difference Between Structure ad Union in C

| Structure                               | Union                                      |
|-----------------------------------------|--------------------------------------------|
| In a structure we can initialize many   | In union, we can only initialize the first |
| data members at once.                   | data member                                |
| Compiler allocates memory for each      | While for a union, t allocates memory      |
| member of a structure.                  | equal to the size f the largest data       |
| (E)                                     | member.                                    |
| Structure members have a unique         | Union members share a memory               |
| storage location each                   | location                                   |
| In a structure we can access individual | In union, we can only access one           |
| members simultaneously                  | member at a time.                          |
| If we change the value of a member in   | In a Union, changing the value of one      |
| a structure, it won't affect its other  | member will affect the others.             |
| members.                                | KANYIM                                     |

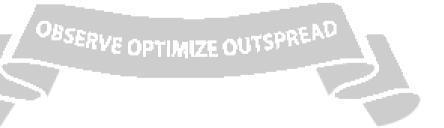